# IBM eNetwork Software ... Un'unica semplice risposta

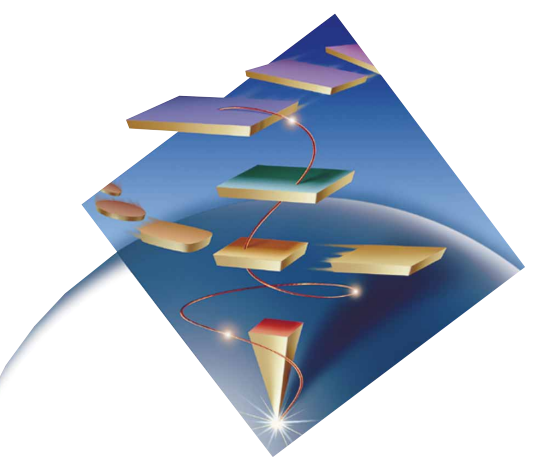

## Estende le capacità… della vostra rete

# *10 ragioni per utilizzare eNetwork Personal Communications Client, Version 4.2*

- Il supporto per client che vi consente di superare facilmente ogni cambiamento. Utilizzando la linea di prodotti IBM eNetwork\* Personal Communications (PCOMM) Client potrete fondere le informazioni che provengono dalle applicazioni SNA con quelle provenienti da Internet, e dalla vostra intranet.
- Nessuna preoccupazione se la backbone della intranet è in TCP/IP. Indipendemente dalla rete SNA o TCP/IP, il supporto multiprotocollo del PCOMM consente che le applicazioni SNA e TCP/IP possano operare senza modifiche sia su reti TCP/IP che su reti SNA.
- Esaudire le richieste di nuove applicazioni. Soddisfare facilmente le richieste di integrare nuove fonti di informazioni con quelle tradizionali tramite applicazioni che utilizzano il supporto per oggetti (ActiveX/OLE) o script del Visual Basic o del Lotus\*\*. Creare applicazioni che usano interfacce SQL per accedere ed aggiornare i dati di varie fonti, che utilizzano la Open Database Connectivity (AS/400\*) e la Distributed Relational Database Architecture\* (S/390\*). Utilizzate il PCOMM Toolkit per sviluppare interfacce grafiche (GUI) per applicazioni host in PowerBuilder, Visual Basic, C, o C++.
- Semplici procedure di installazione multipla: utilizzate le funzioni di installazione non presidiata e i file di configurazione ASCII per semplificare il processo di installazione su stazioni multiple.
- Grande facilità di migrazione fra i vari sistemi operativi (Windows\*\*, Windows 95\*\*, Windows NT\*\*, OS/2\*). Eviterete sia di interferire con la produttività degli utenti, sia di dover sopportare ulteriori costi per nuove licenze PCOMM. La coerenza della interfaccia del PCOMM e la gestione della "licenza per utente" consentono questa libertà: un utente può utilizzare il PCOMM in ufficio o da casa, magari con due differenti sistemi operativi, mentre l'azienda paga una licenza unica.
- **Accesso alle applicazioni ed ai dati "mission critical" di differenti sistemi host.** Avvantaggiatevi delle emulazioni 3270,5250, VT52, VT100 e VT220. Collegarsi ad un AS/400 tramite la rete è facile.
- **Accesso facile e veloce per gli utenti in viaggio.** Consentite agli utenti, ovunque essi siano, di collegarsi ad ulteriori applicazioni ovunque esse operino. Il PCOMM consente di accedere alle applicazioni di vari sistemi ovunque siano gli utenti: a casa, in ufficio, in viaggio.
- Disponibilità di un programma di utilità con interfaccia grafica di grande efficacia per accessi al database. Utilizzatelo per scambiare dati con le applicazioni professionali come Lotus 1-2-3<sup>\*\*</sup>, dBase o Microsoft Excel.
- Meno chiamate da utenti insoddisfatti. L'interfaccia PCOMM è intuitiva ed è coerente su tutti i sistemi operativi di rete e con tutti potrete utilizzare toolbar con icone, menù, trasferimenti di file e altro ancora.
- Sinergia con gli altri gateway di comunicazione. Utilizzate il PCOMM con IBM eNetwork Communications Server (Windows NT, OS/2\*, AIX\*, OS/390\*), NetWare for SAA\*, Microsoft SNA Server, a con ogni altro server di comunicazione per ampliare e consolidare il networking computing della vostra azienda.

"IBM eNetwork Personal Communications (PCOMM) fornisce l'accesso alle applicazioni professionali operanti sul mainframe. L'utilizzo delle Applications Systems (AS) per il controllo del budget e per la produzione con i PCOMM vi consente di rappresentare graficamente i dati dell'host con istogrammi a barre o a torte e di stamparli come print-screen sulle stampanti locali."

"Una particolare funzione del PCOMM che ci piace sottolineare è la possibilità di trattare in maniera differenziata i testi ed i grafici che, ad esempio,consente di stampare i testi sottolineati ed i grafici in grassetto. Il cursore si individua facilmente ed inoltre è facile anche modificare il profilo della stazione tramite un comune text editor."

"Il supporto tecnico IBM, la libreria dei manuali tecnici e i Red-Book possono essere molto utili per la completa attivazione del PCOMM nel vostro networking computing aziendale."

## *Forest Industry Management*

### Per ulteriori informazioni

Per saperne di più su IBM eNetwork Personal Communications Client, contattate il vostro rappresentante commerciale IBM o un Rivenditore IBM. Oppure visitate la pagina web:

http://www.software.ibm.com/enetwork/pcomm/

Per ulteriori informazioni sulle soluzioni eNetwork Software IBM visitate la homepage IBM eNetwork all'indirizzo:

http://www.software.ibm.com/ncs/

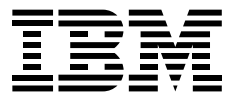

#### IBM Eurocoordination

Tour Descartes F-92066 Paris La Defense Cedex France

La home page IBM si trova all'indirizzo www.ibm.com

IBM è un marchio di International Business Machines Corporation.

- eNetwork, AS/400, Distributed Relational Database Architecture, S/390, OS/2, AIX, OS/390 e SAA sono marchi della International Business Machines Corporation.
- \*\* Lotus e 1-2-3 sono marchi della Lotus Development Corporation.
- \*\* Windows 95 e Windows NT sono marchi della Microsoft Corporation.

Altre denominazioni ivi citate possono essere marchi dei rispettivi titolari.

I clienti possono determinare se un particolare prodotto è adatto alle proprie esigenze. I clienti sono responsabili della selezione, dell'uso e dei risultati ottenuti da qualsiasi prodotto citato dalla IBM in questa pubblicazione.

Questa pubblicazione è da considerarsi una guida generale a titolo puramente indicativo. I riferimenti contenuti in questa pubblicazione relativi a prodotti, programmi o servizi IBM non implicano che la IBM intenda renderli disponibili in tutti i paesi in cui opera. Ogni riferimento a prodotti, programmi o servizi IBM non implica che possano essere utilizzati soltanto prodotti, programmi o servizi IBM. In alternativa possono essere utilizzati altri prodotti, programmi o servizi funzionalmente equivalenti.

La IBM si riserva di modificare senza preavviso le caratteristiche tecniche e fisiche, nonchè i nomi dei prodotti citati, declinando ogni responsabilità per danni diretti o indiretti derivanti da eventuali modifiche.

I prodotti hardware IBM sono realizzati con parti nuove o riciclate. Sono disponibili prodotti nuovi o usati, ferma l'applicabilità delle rispettive forme di garanzia.

Stampato nel Regno Unito da Greens Printing Services Limited. Nel mese di Marzo 1998.

© International Business Machines Corporation 1998. 03/98